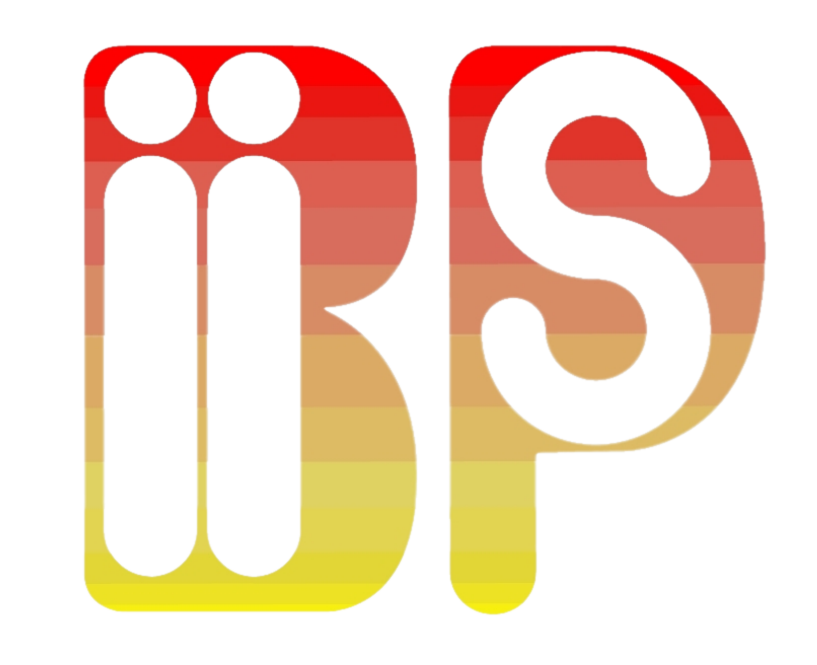

# BiiPS: A software for inference in Bayesian graphical models with sequential Monte Carlo methods

Adrien Todeschini, François Caron, Pierrick Legrand, Pierre Del Moral and Marc Fuentes

<http://alea.bordeaux.inria.fr/biips>

UNIVERSITY OF

## Motivation

The main factor in the success of MCMC methods is that they can be implemented with little efforts in a large variety of settings. Many softwares have been developed such as WinBUGS and JAGS, that helped to popularize Bayesian methods. These softwares allow the user to define his statistical model in a so-called BUGS language, then runs MCMC algorithms as a black box.

Although SMC methods have become a very popular class of numerical methods over the last 20 years, there is no such "black box software" for this class of methods. The BiiPS software aims at bridging this gap. From a graphical model defined in BUGS language, it automatically implements SMC algorithms and provides summaries of the posterior distributions.

# SMC/particle methods

At time 1: for  $i = 1, \ldots, N$  $\blacktriangleright$  Sample  $x$  $(i)$  $q_1^{(\imath)}\sim q_1(x_1)$  $\blacktriangleright$  Compute unnormalized weights  $\bm{w}$  $(i)$  $\binom{1}{1} =$  $\gamma_1(x_1^{(i)}$  $\binom{(\ell)}{1}$  $q_1(x_1^{(i)}$  $\binom{(\ell)}{1}$ and estimate marginal likelihood  $\hat{Z_1} = \sum_{i=1}^N w_i$  $(i)$ 1 At time  $k = 2, \ldots, T$ : for  $i = 1, \ldots, N$  $\blacktriangleright$  Resample  $\{x$  $(i)$  $_{k-1}^{\left( \imath\right) },w$  $(i)$  $\binom{u}{k-1}$  and set  $w$  $(i)$  $\frac{u}{k-1} = 1/N$  $\blacktriangleright$  Sample  $x$  $(i)$  $q_k^{(i)} \thicksim q_k(x_k|x_{1:k-1})$  $\rightarrow$  Compute unnormalized weights  $\boldsymbol{w}$  $(i)$  $\mathop{k}\limits^{(i)}=w$  $(i)$  $k-1$  $\gamma_k(x_{1:k}^{(i)}$  $\frac{(i)}{1:k}$  $\gamma_{k-1}(x_{1:k}^{(i)}$  $\displaystyle{ \stackrel{(i)}{1:k-1}}$ ) $q_k(x_k^{(i)}$  $_{k}^{\left( i\right) }\mathbf{|}x_{1:k}^{\left( i\right) }$  $1:k-1$ ) and estimate marginal likelihood

- $\blacktriangleright$  Includes most usual uni/multivariate continuous/discrete distributions
- $\blacktriangleright$  Standard operators, usual functions, matrix operations. . .
- $\blacktriangleright$  Easy language extensions with R and Matlab functions
- **Forward filtering**
- **Backward smoothing**
- $\blacktriangleright$  Usual resampling algorithms: multinomial, residual, stratified and

 $\blacktriangleright$  Conditional sampler for Gaussian conjugate prior

$$
\pi_k(x_{1:k}) = \frac{p(x_{1:k}, y_{1:k})}{p(y_{1:k})} = \frac{\gamma_k(x_{1:k})}{Z_k}
$$

**Particle Independent Metropolis Hastings** ▶ Particle Marginal Metropolis Hastings with adaptive proposal

### Generic SMC algorithm with N particles

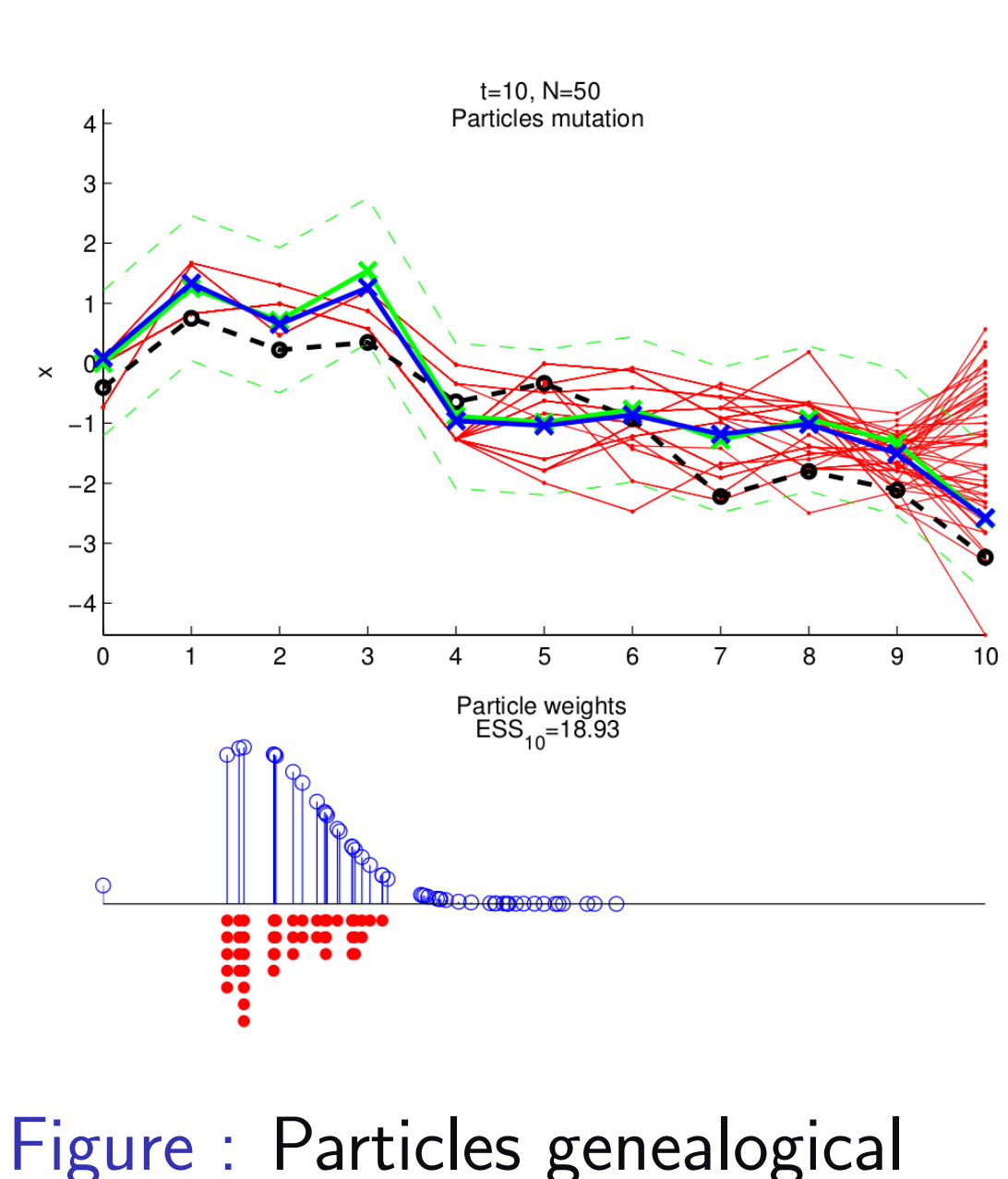

 $x[t] \sim \text{dnorm}(f[t], \text{prec.x})$  $prec.y[t] < -1$  / (beta<sup>2</sup> \* exp(x[t]))  $y[t] \sim \text{dnorm}(0, \text{ prec.y}[t])$ 

#### tree

## Software features

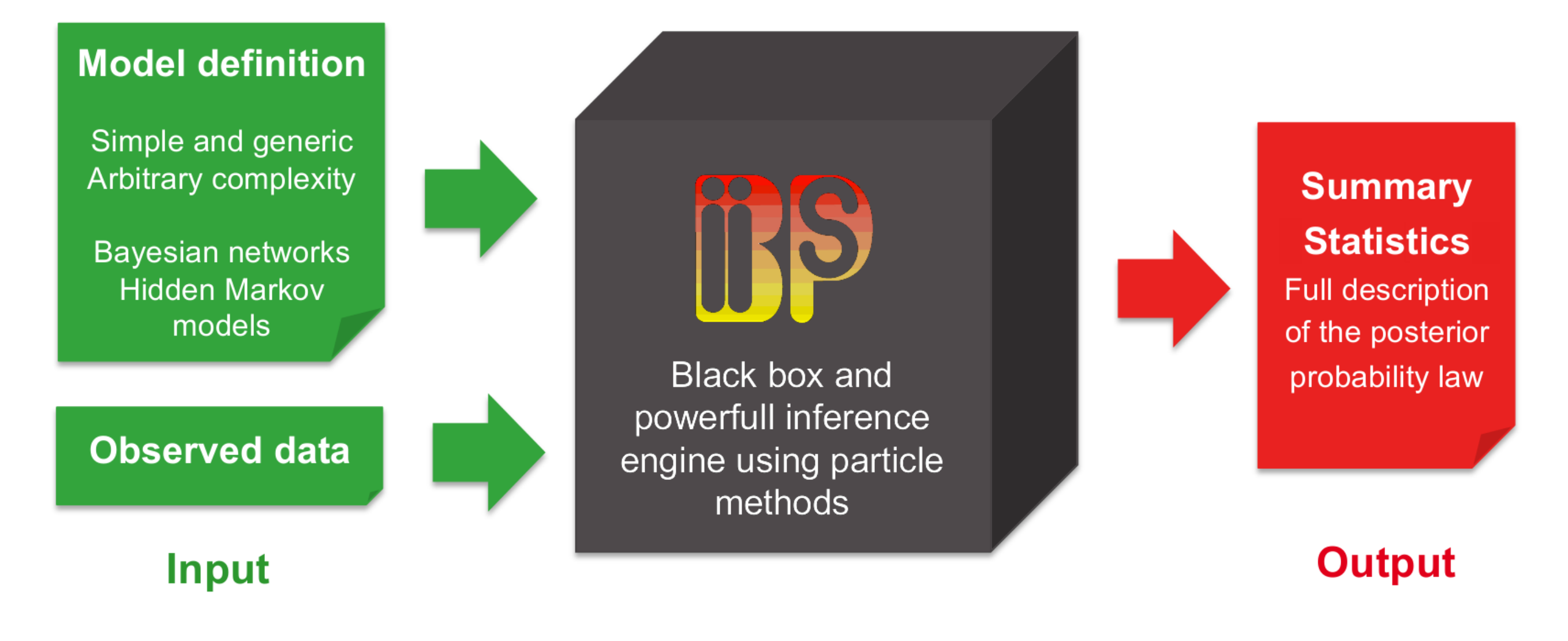

### Figure : BiiPS input/output flowchart

### BUGS language compatible

#### Development

- $\blacktriangleright$  Free software adapted from *JAGS*  $\odot$  M. Plummer
- $\triangleright$  Core in C++ making use of Boost libraries  $\blacktriangleright$  Interfaces for  $\mathbb{R}$  and
- $\blacktriangleright$  Multi-platform: Linux, Windows, Mac

#### Andrieu, C., Doucet, A., and Holenstein, R. (2010). Particle markov chain monte carlo methods.

Journal of the Royal Statistical Society: Series B (Statistical Methodology), 72(3):269-342.

#### **Del Moral, P. (2004)**

## SMC techniques

#### Doucet, A., De Freitas, N., and Gordon, N. (2001). Sequential Monte Carlo methods in practice. Springer Verlag.

Doucet, A. and Johansen, A. (2009). A tutorial on particle filtering and smoothing: Fifteen years later. Handbook of Nonlinear Filtering, pages 656–704.

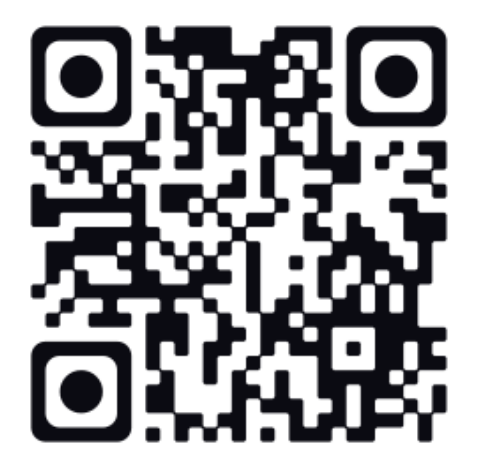

systematic

# Particle MCMC techniques

# Future work

- Improve performance, parallelization, reduce memory footprint
- $\blacktriangleright$  More conjugate samplers, distributions and functions
- $\blacktriangleright$  More advanced particle techniques

## Example in financial econometrics

Consider infering the underlying volatility  $x_{1:t}$  from observed price or rate data  $y_{1:t}$ 

> $x_1 \sim \mathcal{N}(0, \frac{\sigma^2}{1-\epsilon})$  $\frac{\sigma^2}{1-\alpha^2}$  $x_t \sim \mathcal{N}(\alpha x_{t-1}, \frac{\sigma^2}{1-\epsilon})$  $\frac{\sigma^2}{1-\alpha^2})$  t > 1  $y_t \thicksim \mathcal{N}(0, \beta^2 \exp(x_t)) \quad t > 1$

### BUGS language

alpha  $\sim$  dunif(0, 0.99) prec.x  $\leftarrow$  (1-alpha^2) / sigma^2  $x[1] \sim$  dnorm(0, prec.x) for (t in  $2:t.max$ ) { f $[t]$  <- alpha \*  $x[t-1]$ 

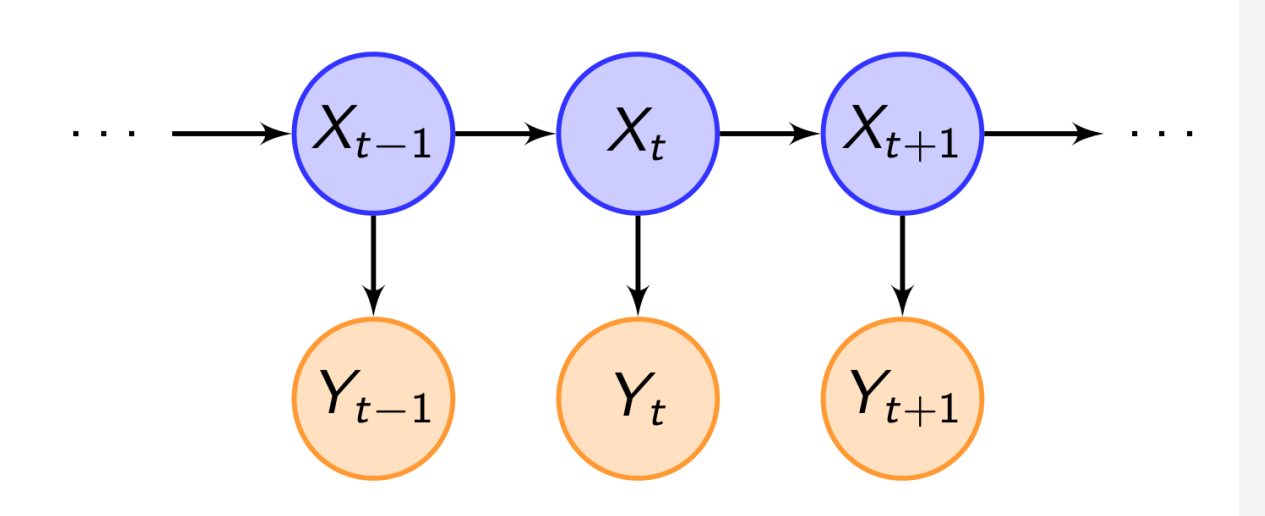

#### Figure : Hidden Markov Model

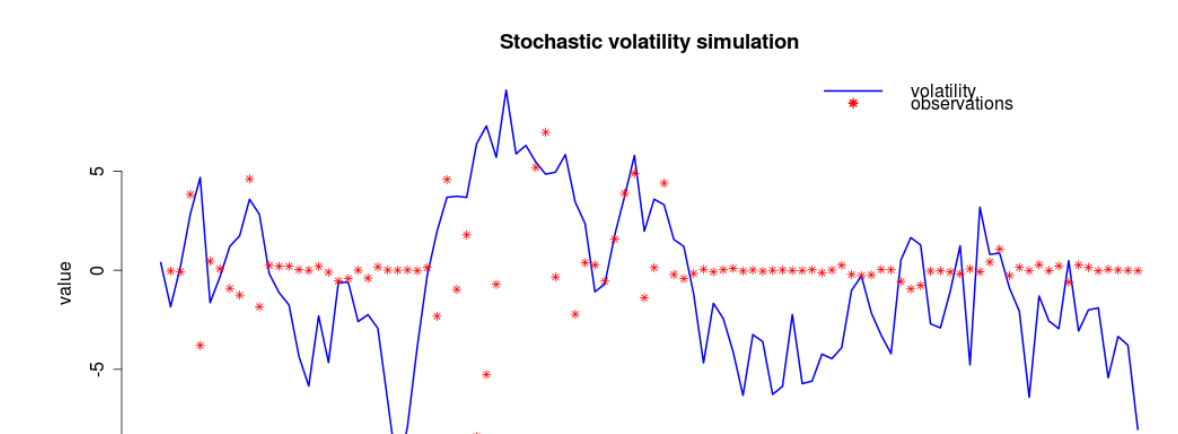

- ▶ Based on interacting particles systems governed by two stochastic mechanisms: 1. Mutation/Importance sampling: particles explore the space randomly and independently
- 2. Selection/Resampling: the best suited particles are duplicated, others removed
- $\blacktriangleright$  Designed to sample from a sequence of distributions  $\pi_k(x_{1:k}) = p(x_{1:k}|y_{1:k})$  when we can only compute the unnormalized version  $\gamma_k(x_{1:k})$

Figure : Volatility simulation

# RBiips package

#### Inference of the volatility data <- list(t.max=100, sigma=1.0, alpha=0.91, beta=0.5,  $y=y$ ) # Compile the model and load the data model <- biips.model("volatility.bug", data) Figure : Summary statistics # Run SMC algorithm out.smc <- smc.samples(model, "x", n.part=1000) # Summary statistics  $x.summ < - summary(out.smc$x,$ filtering, ess=427<br>smoothing, ess=! fun=c("mean","quantiles"), probs=c(.05,.95)) plot(x.summ) value<br>9. n.part=1000, bw=1 # Kernel density estimates

plot(density(out.smc\$x, adjust=2))

### Estimation of the fixed parameter  $\alpha$

Figure : Kernel density estimates

 $\hat{Z}_k=\hat{Z}$  $k{-}1$   $\sum_{i=1}^{N}w_i$  $(i)$  $\boldsymbol{k}$ 

> data <- list(t.max=100, sigma=1.0,  $beta=0.5$ ,  $y=y$ ) model <- biips.model("volatility.bug", data) # Sensitivity analysis out.sens <- smc.sensitivity(model, list(alpha=seq(0,.99,.01), n.part=100) plot(param\$alpha, out.sens\$log.marg.like) # Burn in PMMH algorithm update.pmmh(model, "alpha", n.iter=1000, n.part=100) # Generate PMMH samples out.pmmh <- pmmh.samples(model, "alpha", n.iter=10000, n.part=100) # PMMH mean value print(mean(out.pmmh\$alpha)) # PMMH trace plot and histogram plot(out.pmmh\$alpha)

#### hist(out.pmmh\$alpha)

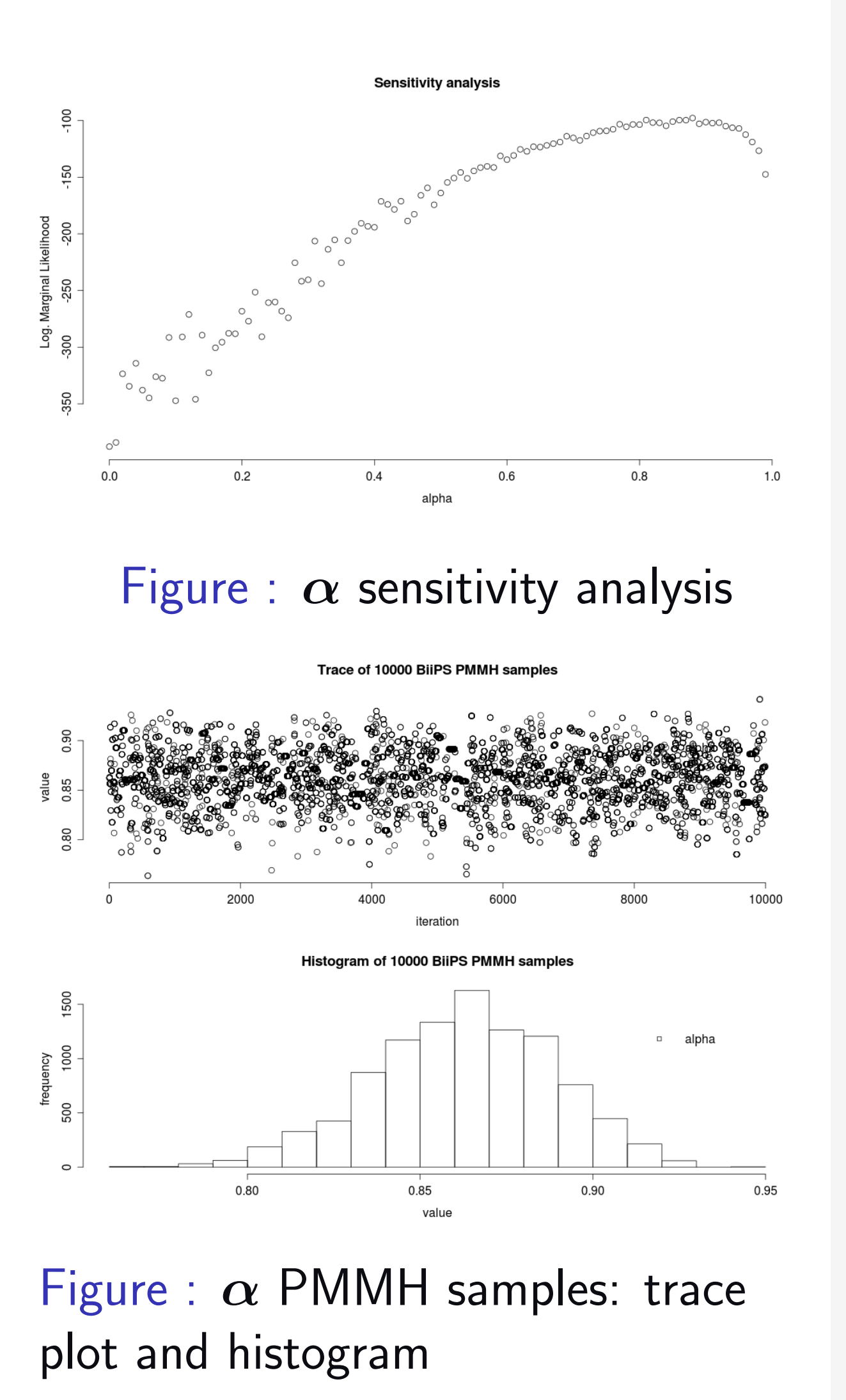

## References

Feynman-Kac formulae: genealogical and interacting particle systems with applications. Springer Verlag.